## Szabó János SMÖ Duráczky EGYMI és Nevelési Tanácsadó Kaposvár

## **E-tananyagok SNI akadálymentesítése**

(megjelent: "Kontaktus" Dél-dunántúli Regionális Közoktatási Hálózatkoordinációs Központ kiadványában az IKT fejlesztő műhely anyagában)

Nagy kihívást jelent a befogadó pedagógusok számára a sajátos nevelési igényű tanulók együttnevelésének megvalósítása. Az info-kommunikációs technológiák oktatásba történő egyre nagyobb mértékű bevonása páratlan lehetőséget biztosít a SNI tanulók hátránykompenzációjára. Az eredményes együttnevelés speciális módszerek alkalmazását teszi szükségessé. Igaz ez az infokommunikációs technológiák alkalmazására is. Ahhoz, hogy a SNI tanulók az IKT eszközöket, digitális tartalmakat hatékonyan tudják hasznosítani, biztosítani kell számukra az akadálymentes használatot. Olyan tanulási környezetet, helyzetet, olyan sérülés specifikus IKT eszközök és szoftverek alkalmazását, a digitális tartalmakba olyan segítő szoftveres funkciók beépítését, amelyek lehetőséget adnak a tanórán való aktív részvételre, megkönnyítik, segítik a tananyag megértését, elsajátítását, s ez által sikerélményt biztosítanak, ami oly fontos a befogadó környezetben számukra.

Az oktatási rendszer modernizációját célzó pályázatok nagyarányú IKT infrastrukturális fejlesztéseket tesznek lehetővé az iskolák számára. A TIOP-1.1.1 pályázat a sérüléstípusok függvényében 5 SNI kategóriában biztosítja a sajátos nevelési igényű tanulók számára beszerezhető speciális IKT eszközöket, szoftvereket. Minden csomagnak része a tanulói laptop. Erre jogosult valamennyi szegregált és integrált környezetben oktatott testi-érzékszervi fogyatékos tanuló. A kompetencia alapú programcsomagokban megtalálhatók a befogadó pedagógusok számára készült sérülés típusok szerinti SNI módszertani ajánlások. Ezeknek az eszközöknek, szoftvereknek hatékony használatához, továbbá a digitális tananyagok készítéséhez szeretnék segítséget nyújtani a befogadó pedagógusoknak.

Bizonyított, hogy az oktatás hatékonyságát növeli, ha az információ több kommunikációs csatornán áramlik. Különösen igaz ez a sajátos nevelési igényű gyermekek, és ezen belül is az érzékszervi fogyatékkal élők esetében, ahol valamelyik kommunikációs csatorna csak részben, vagy egyáltalán nem funkcionál.

A hallássérültek hallókészülékkel hallásmaradványuk függvényében, az elhangzottak töredékét képesek csak felfogni. Szájról olvasással sem tudnak mindent megérteni és eközben folyamatosan az éppen beszélő tanár, vagy osztálytárs szájmozgására kell irányulniuk. Ez nagyon fárasztó tevékenység, ezért a szájról olvasási figyelem egy idő után lankad.

Esetükben az auditív úton érkező, többnyire hiányos információ hatékonyan kiegészíthető, helyettesíthető az IKT nyújtotta vizuális lehetőségekkel. Nagyon fontos számukra a folyamatos vizuális megerősítés.

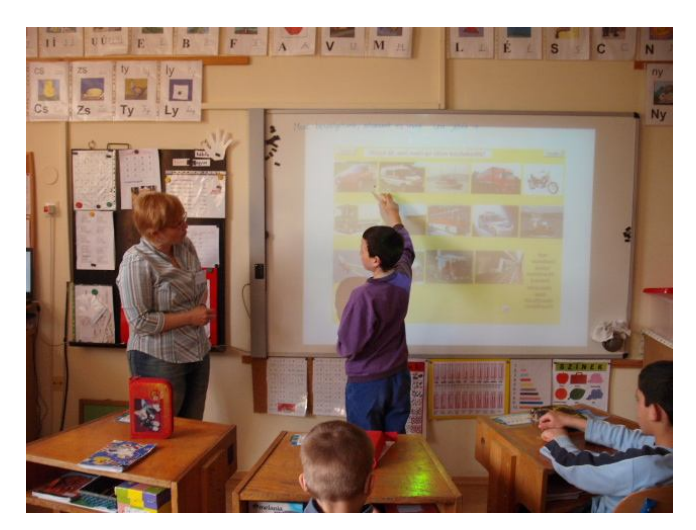

Folyamatos vizuális megerősítés

Hogyan valósíthatjuk ezt meg? Egy aktívtáblás konfigurációval kivetíthetjük a tananyag vázlatát, fogalommagyarázatokat, a feladat szövegét, illusztrálhatjuk ezt képekkel, videókkal és mindezt a tábláról vezérelhetjük akkor, amikor éppen szüksége van erre.

Az aktívtáblán lévő tartalom pen drive- ra menthető, ez segítséget nyújt az otthoni felkészülésben. Célszerű létrehozni a hallássérült tanuló számára saját laptopján egy digitális szótárat, amelyet folyamatosan ő bővít, óra közben is akár. Differenciált munkaként, vagy házi feladatként adható a szótár ÁBC rendbe szedése, képi illusztrálása internetről gyűjtött képekkel, így IKT kompetenciáit is fejlesztjük. Hasonlóan az iskolai eseményekről, szabadidős élményekről készítsenek digitális fényképeket mobiltelefonnal, digitális fényképezőgéppel. Ezekből alkossanak digitális élménykönyvet, fogalmazzanak meg szöveget a képekhez. Mindez megoldható szövegszerkesztő programmal, prezentációval.

Ha magunk készítünk e-tananyagot aktívtáblára, beépíthetünk bármikor előhívható, elrejthető segítő funkciókat, amelyek lehetnek képi, szöveges, mozgókép elemek. Ezeket akkor használjuk, amikor éppen szükség van rájuk.

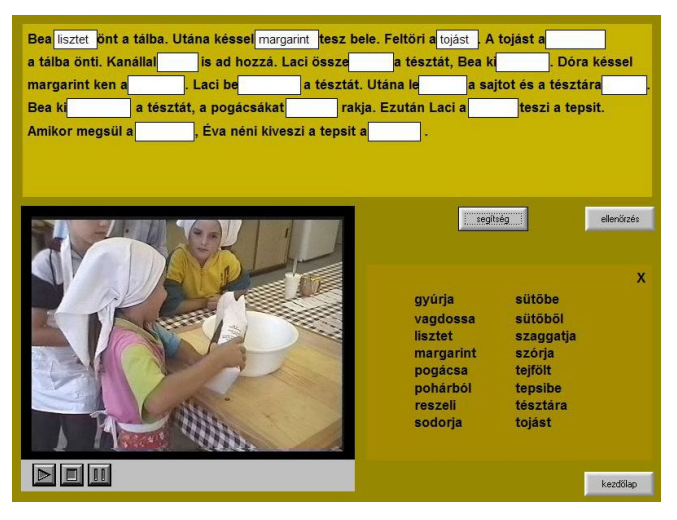

Videó és dialóg boksz segít

Ez a módszer jól alkalmazható egyéni gyakorlásra szánt interaktív tesztek készítésénél is. A hallássérült tanulók nyelvi szintje, szókincse elmarad az átlagtól, helyesírásuk pontatlanabb. Differenciálhatunk úgy, hogy neki nem kell beírni a választ, hanem kiválaszthatja azt, vagy fogd és vidd technikával a helyére húzhatja.

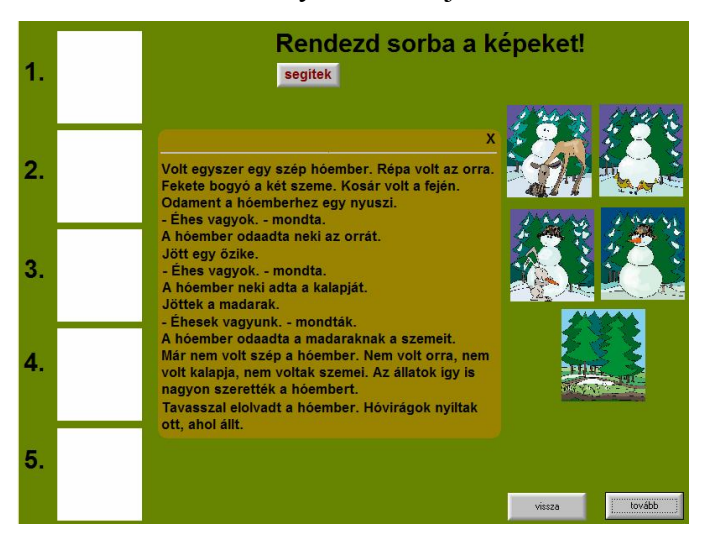

Eseménysor fogd és vidd technikával

Jól alkalmazható ilyen e-tananyagok készítésére a Lapoda multimédiaszerkesztő és a Smart táblaszoftver.

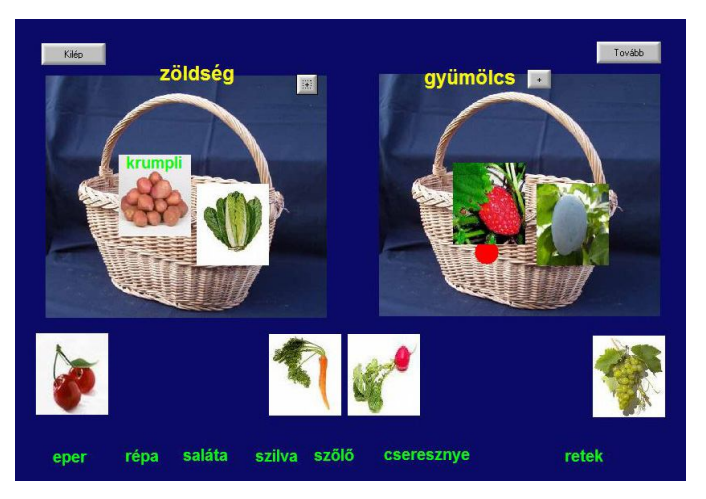

Csoportosítás, kép – szókép egyeztetés

A hallássérült gyerekek csoportmunkában szívesen vállalnak olyan szerepet, ahol internetes képgyűjtés, szövegtartalom keresése a feladat az adott témához. Adjunk módot nekik erre. Eredményesen alkalmazható hallássérült tanulók fejlesztésére a Beszédmester szoftver beszédjavítás modulja kiejtésük javítására, az olvasásfejlesztés modul pedig játékos olvasástanulásra. Mindkettő az önálló gyakorlást is lehetővé teszi.

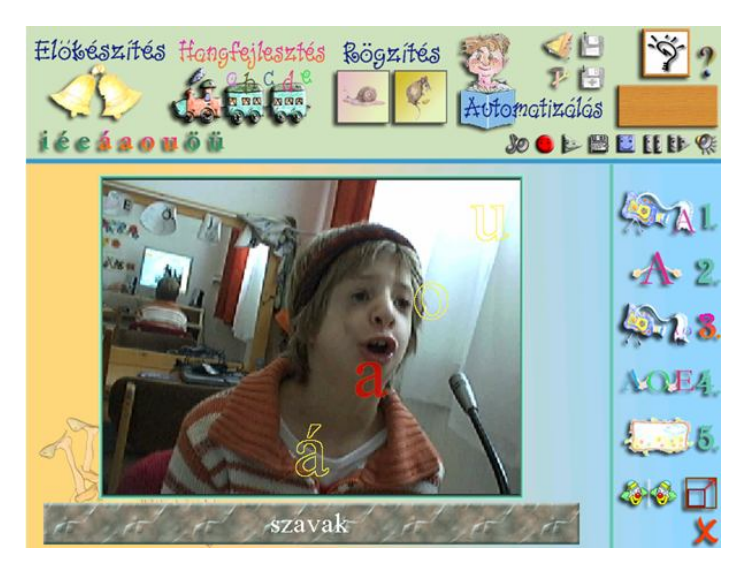

Azonos idejű beszédfelismerés – hangdifferenciálás

Hallássérült tanulók számára kiváló lehetőséget biztosít az internetes kommunikáció, jól kihasználható ez a diák-diák, diák-pedagógus kapcsolat erősítésére. A nagyothalló tanulók SNI csomagja tartalmaz egy digitális diktafont, amelyről a felvett hanganyag számítógépre másolható. Az órán elhangzott fontos magyarázatokat a nagyothalló tanuló rögzítheti a diktafonra. Az így összegyűjtött hanganyagból ő maga egy tematikus, rendezett, folyamatosan bővülő hangadatbázist hozhat létre laptopján. Ezeket a hanganyagokat a felkészülés során akárhányszor visszahallgathatja olyan hangerőt beállítva, hogy azt biztosan hallja. A többszöri visszahallgatással biztosabban tudja értelmezni az órán elhangzottakat. Vannak olyan hangszerkesztő programok, amelyekkel a hangfelvételeket manipulálni lehet úgy, hogy számára még érthetőbbé váljanak. Természetesen az eszköz használatára és a technikákra meg kell tanítani a nagyothalló gyermeket. Az informatika tanár biztosan segít ebben, hisz a befogadó iskola pedagógusainak közös ügye az eredményes befogadás.

A siket tanulók SNI csomagjában specifikált egy, a magyar élőbeszédet írott szöveggé konvertáló, beszélő független szoftver. Sajnos a szoftverpiacon jelenleg ilyen szoftver még nem létezik. Folynak olyan kutatások a mesterséges intelligencia alkalmazása területén, amelyek ilyen szoftverek létrehozását célozzák, de ezek még nem tökéletesek és általában egy-egy meghatározott szakterület szókincsével tudnak dolgozni. Kétségtelen, hogy egy ilyen szoftver nagyot lendítene a hallássérültek oktatásán minden oktatási szinten.

A gyengénlátók oktatása során is jól ki tudjuk használni az IKT eszközöket és speciális szoftvereket. A gyengénlátás hátterében mindig valamilyen szemészeti probléma áll. A gyengénlátó tanuló lehet közellátó, távollátó. Lehet, hogy erős megvilágításra van szüksége, de lehet, hogy éppen zavarja az erős fény. A befogadó pedagógusnak ismernie kell ezeket a tanulói jellemzőket, hogy az IKT eszközöket, szoftvereket a számára megfelelő beállításokkal használhassa a

gyengénlátó tanuló. Mire figyeljünk, ha digitális tananyagot készítünk? Nagyon fontos a színek megválasztása, az erős kontraszt a háttér és a rajta megjelenő képek feliratok kezelőszervek között. Lényeges a szöveges elemek betűmérete, betűtípusa, a jó olvashatóság. A már említett Lapoda szerkesztővel beépíthetünk akadálymentesítési céllal interaktív nagyítási, képgörgetési funkciókat. Képi elemek esetében, pl. bonyolult térképek, állatok, növények, alkatrészek részleteinek megmutatására jól használható ez a lehetőség. Szövegrészek interaktív kiemelésére, nagyítására úgyszintén.

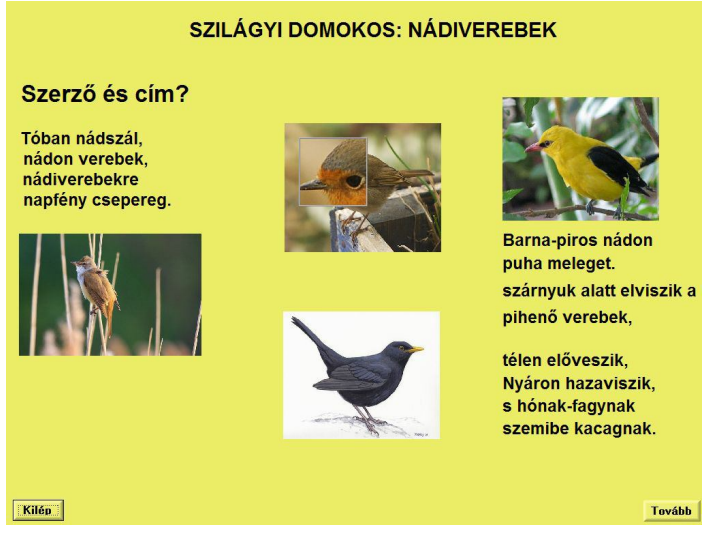

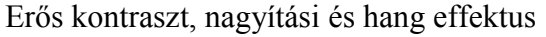

Állatok, járművek, természeti jelenségek, képéhez, szóképéhez interaktív módon hangokat szólaltatunk meg megerősítésként.

A Windows operációs rendszer lehetőséget ad a képernyő tulajdonságok egyedi beállítására és a kisegítő lehetőségekben is beállíthatók nagyítási és kontraszt tulajdonságok, de ezek csak minimális funkcionalitást biztosítanak. A gyengénlátók SNI csomagja viszont tartalmazza a MAGic képernyőnagyító szoftvert beszédtámogatással, a JAWS képernyő felolvasó szoftvert és egy dokumentum kamerát. A MAGic testre szabható nagyítási funkciókat biztosít, a színek, kontrasztok beállíthatók. A felolvasási szolgáltatás segítségével visszajelzi a gépelést, felolvassa a rámutatott szöveget, illetve követi azt. A MAGic 11.0 EyeMerge programja kezelni tudja a dokumentum- és távolságkamerát. Ezzel a funkcióval a gyengénlátók a tábla, aktívtábla képét a saját laptopjukon tudják követni többszörös nagyításban.

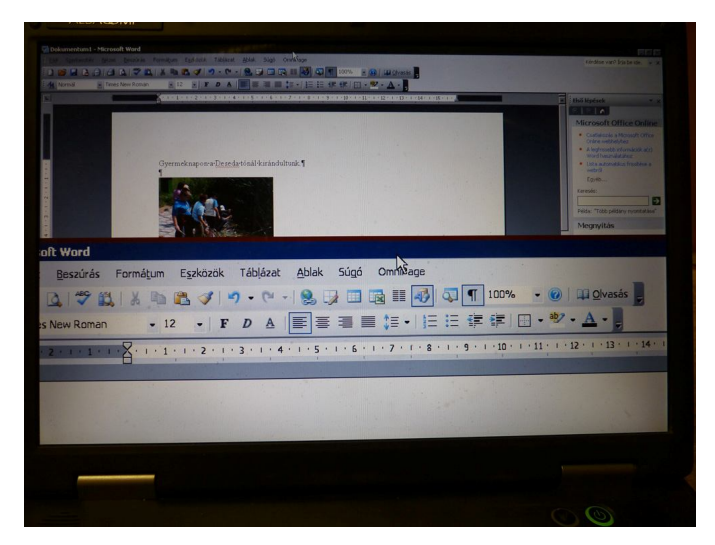

Működésben a MAGic képenyőnagyító szoftver

A JAWS képernyő felolvasó szoftver támogatja az Office alkalmazásokat, PDF és webes dokumentumokat, képes a szövegtartalmak felolvasására.

A mozgássérült tanulók számára sokféle speciális IKT eszköz hasznosítható az oktatásban. Esetükben az IKT eszközök használatát nem gátolja hallási, látási, értelmi probléma, viszont testi fogyatékuk akadályozza őket az eszközhasználatban, és ez igen eltérő lehet. A megfelelő eszközök kiválasztásához segítséget tud nyújtani a mozgássérült tanuló speciális fejlesztését végző gyógypedagógus kolléga. Többféle kiképzésű egér és billentyűzet áll rendelkezésükre. A számukra tervezett SNI csomag az egyéni laptop mellett tartalmaz speciális klaviatúrát is. A csomag része a fejegér és szemegér szett. A fejegér egy képfeldolgozó szoftver, amely a felhasználó arca egy bizonyos pontjának mozgását figyeli, a számítógéphez csatlakoztatott webkamerán keresztül. A program ezeket a mozgásokat kurzormozgásokká alakítja át. Így a számítógépes alkalmazások csupán fejmozgással vezérelhetők.

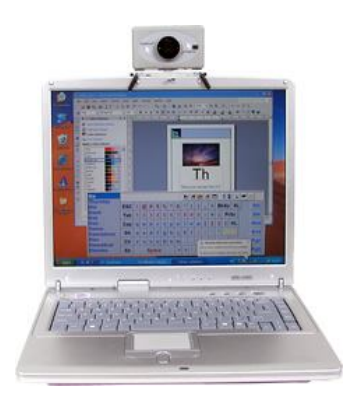

Fejegér szoftver webkamerával

A szemegeret viszont olyan mozgássérültek számára fejlesztették ki, akiknek a fej mozgatása is probléma. A szemegér a szem mozgását alakítja át kurzormozgásokká.

Ha a tanuló járásában akadályozott a tanórákon jól ki tudja használni laptopját. Ilyen esetekben még hatékonyabban alkalmazható a digitális tábla, ugyanis a rajta elkészített munkát ki lehet küldeni az aktívtáblára, így az osztálymunkába jobban bekapcsolható a mozgássérült tanuló. Ezen kívül biztosítjuk a sikerélményt is számára azáltal, hogy osztálytársai is láthatják produktumát.

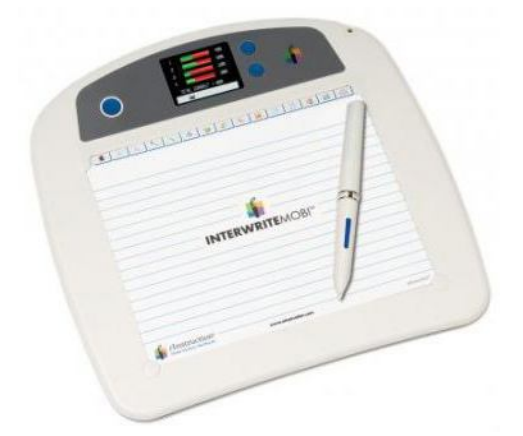

Digitális palatábla – vezeték nélküli kommunikáció az aktívtáblával

Azoknál a gyermekeknél, akiknek a billentyűzet és az egér használata is gondot okoz, alkalmazhatunk olyan digitális tananyagokat, amelyek fogd és vidd technikával működnek. Ezeket egy ujjal is tudja vezérelni az aktívtáblánál, vagy ha a járás is probléma, akkor saját helyén érintőképernyő használatával biztosíthatjuk ugyanezt a funkciót.

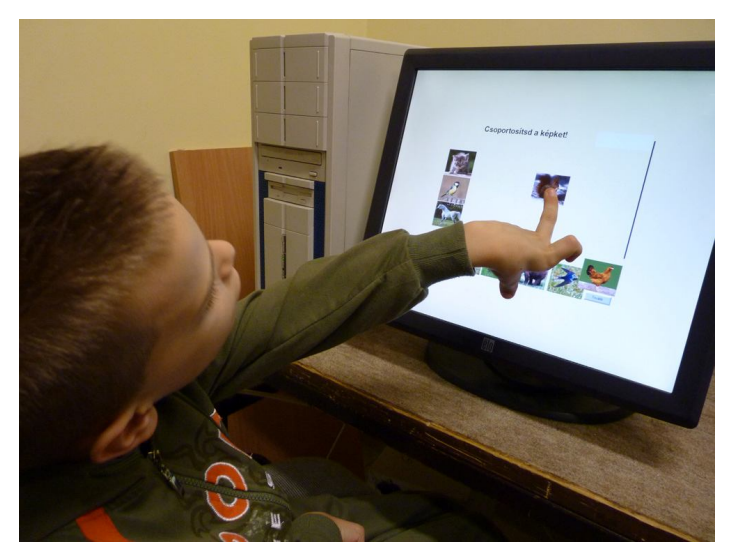

Fogd és vidd technika érintőképernyőn

Ha magunk készítünk digitális tananyagot, azzal a céllal, hogy azt mozgássérült tanuló is használhassa pl. a fogd és vidd technikát alkalmazva, akkor a következőkre figyeljünk: Az érintő képernyőn, aktívtáblán mozgatni kívánt képi, szöveges elemek, az alkalmazás kezelőszervei

megfelelő méretűek legyenek. Meg tudja "markolni" azokat. Legyenek a vonszolható objektumok levédve az ellen, hogy egy koordinálatlan mozdulat hatására eltűnjenek a képernyőről. A tanulásban akadályozott gyermekek érzékszervei épek, ezért jól kihasználható a digitális tartalmak tekintetében mind a vizuális, mind pedig az auditív információ megjelenítése. Jelentős ezek motiváló és figyelemfenntartó hatása. A befogadó környezetben azonban fontos ezen a területen is a képességeiknek megfelelő differenciálás. Digitális tananyagok alkalmazásánál és készítésénél ezt figyelembe kell vennie a befogadó pedagógusnak. Ha aktívtáblára készítünk tananyagot, beépíthetünk olyan interaktív segítő funkciókat, amelyek dialóg ablakok formájában segítenek egyszerűbb feladat meghatározással, képpel, fogalommagyarázattal. Egyéni megoldásra szánt feladatoknál, teszteknél könnyen átalakíthatók az osztálytársak számára készült tartalmak, hisz az ilyen típusú feladatok sablon jellegűek. Az átalakítás során már differenciálhatunk nehézségi fokban, feladat mennyiségben, megoldási idő hosszában, megoldás technikájában (kiválasztás, szövegbevitel, fogd és vidd technika). Fontos a többszöri próbálkozás lehetősége. Itt is érdemes alkalmazni az előbb említett interaktív segítséget.

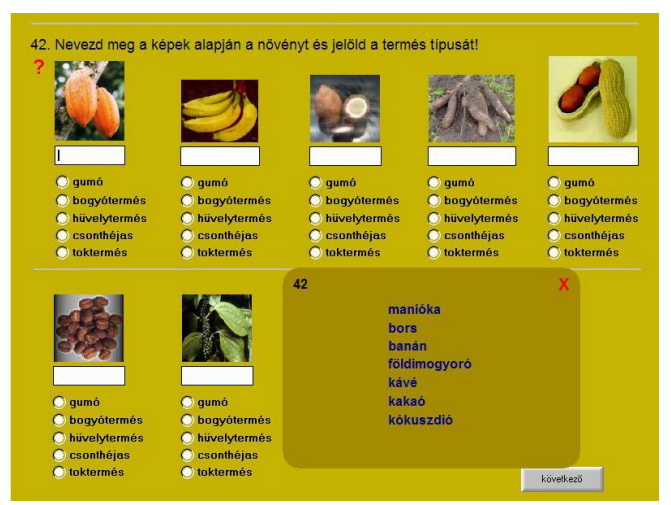

Tesztfeladat, szöveges dialóg boksz segítségével

Ha a digitális palatábla használatát megtanítjuk a tanulásban akadályozott tanulónak, akkor adhatunk neki külön feladatot, amelyet azon végez el. Elkészült munkáját kiküldheti az aktívtáblára. Jobban be tudjuk vonni így, az IKT tartalmú órák tevékenységébe. Ha van olyan szakkör az iskolában, amelyik IKT kompetenciafejlesztésre ad lehetőséget, próbáljuk foglalkoztatni ebben a tanulásban akadályozott tanulót is. Egyszerűbb feladatokat, mint például iskolaújsághoz digitális fényképek készítése, ezek szerkesztése, ő is el tud végezni. Ezzel részesévé válik a teljes produktumnak. Fontos, hogy elsajátítsák az alapvető internet alapú információszerzési, kommunikációs technikákat, amely segítséget nyújt társadalmi integrációjukban.

Beszédfogyatékos számára sok, terápiás célra fejlesztett szoftver készült. Ezeket a befogadó pedagógus az órába beépítve differenciált keretek között tudja alkalmazni, a logopédusok pedig egyéni terápiás foglalkozások alkalmával. A Varázsbetű program eredményesen alkalmazható részképesség-zavaros tanulók fejlesztésére, a Manó program család az alapvető készségek képességek fejlesztésére. A Beszédmester szoftver kiejtésjavításra, olvasástanulásra ad lehetőséget játékos formában.

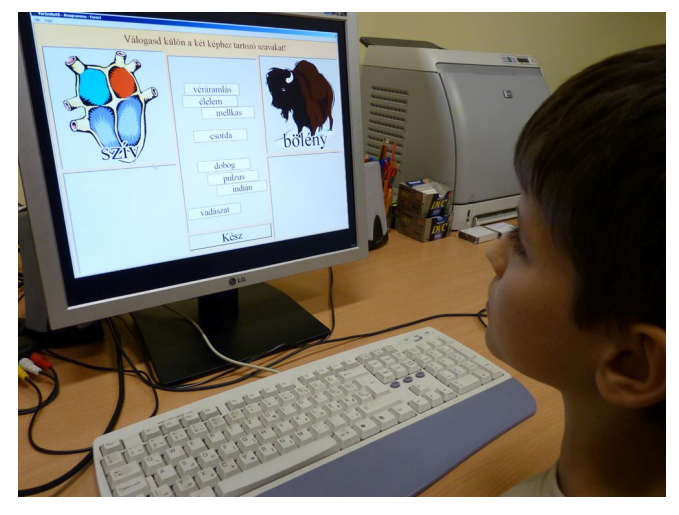

Varázsbetű szoftver – változatos feladattípusok

Az aktívtábla interaktív lehetőségeit is jól ki lehet használni a beszédfogyatékos tanulók oktatásában. Sok olyan papíralapon használatos, számukra fejlesztett feladattípus van, amit a befogadó pedagógus be tud építeni a digitális tananyagaiba, és így ezek a gyerekek is aktívan bekapcsolhatók az IKT tartalmú órai tevékenységbe.

Természetesen a sajátos nevelési igényű tanulók oktatásában felhasználhatjuk mindazokat a szoftvereket, digitális tartalmakat, amelyek a szoftverpiacon beszerezhetők, internetről letölthetők, vagy online elérhetők. Válogathatunk az egyre bővülő választékból. Az iskolák szakmai munkaközösségei összegyűjthetik a fellelhető linkeket, a programok használatával kapcsolatos tapasztalataikat megoszthatják egymás között. Szívesen segítenek ebben a befogadást szak- és szakmai szolgáltatásaikkal támogató gyógypedagógusok.

Felhasznált digitális irodalom:

Sérülés specifikus eszköztár SNI gyermekek, tanulók együttneveléséhez http://www.sulinet.hu/tanar/kompetenciateruletek/1\_szovegertes/sni-tanari-segedanyagok/snieszkozok/eszkoz\_hallasserult.pdf http://www.sulinet.hu/tanar/kompetenciateruletek/1\_szovegertes/sni-tanari-segedanyagok/sni-

eszkozok/eszkoz\_gyengenlato.pdf

http://www.sulinet.hu/tanar/kompetenciateruletek/1\_szovegertes/sni-tanari-segedanyagok/snieszkozok/eszkoz\_mozgasserult.pdf

http://www.sulinet.hu/tanar/kompetenciateruletek/1\_szovegertes/sni-tanari-segedanyagok/snieszkozok/eszkoz\_tan\_akadalyozott.pdf

http://www.sulinet.hu/tanar/kompetenciateruletek/1\_szovegertes/sni-tanari-segedanyagok/snieszkozok/eszkoz\_beszedfogyatekos.pdf